Whippoorwill E-Comment  $\mu$ umber 39,  $\mu$ me, 2005

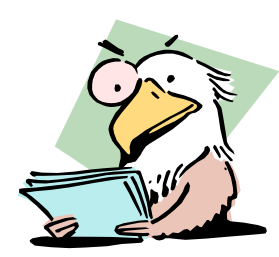

 *An Electronic-Journal published for the AAPA*

## ------------------------------------------------------------------------ *McKelvey's Eyrie Part 2*

**ONE** issue of this small journal is not enough for me to share some of the photos I took of friendly ajayers who reveled in examining the overflowing type cases in Greg's rich cache of type. Dave Tribby and Susan Petrone immediately began setting type to be printed in a convention paper for the bundle.

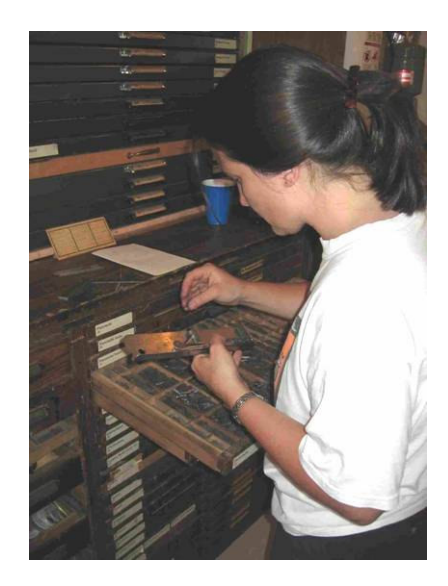

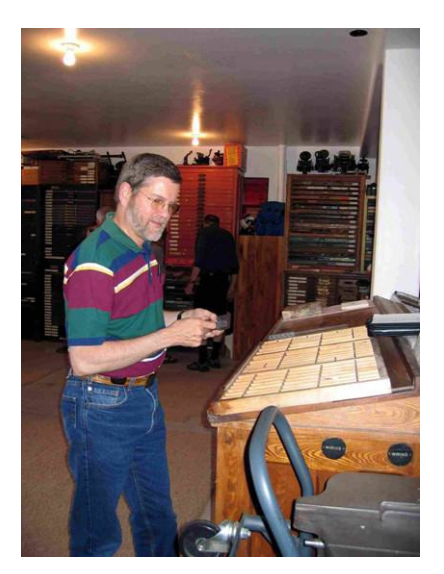

## *New Methods*

igital cameras outnumbered 35 mm film cameras at the convention. Greg took all **D**igital cameras outnumbered 35 mm film<br>of his pictures on a state of the art film camera fitted with a zoom lens. Most conventioneers carried high resolution digital cameras that would fit in a shirt pocket and contained memory cards that enabled them to take hundreds of photos without having to stop and reload. I am an old-fashioned lover of black and white film photography, but in the last couple of years, made the quantum leap to digital cameras. I would not like to return to film. Many films have been discontinued already, so low is the demand for them. Eastman Kodak is concentrating on manufacturing a fine line of digital cameras

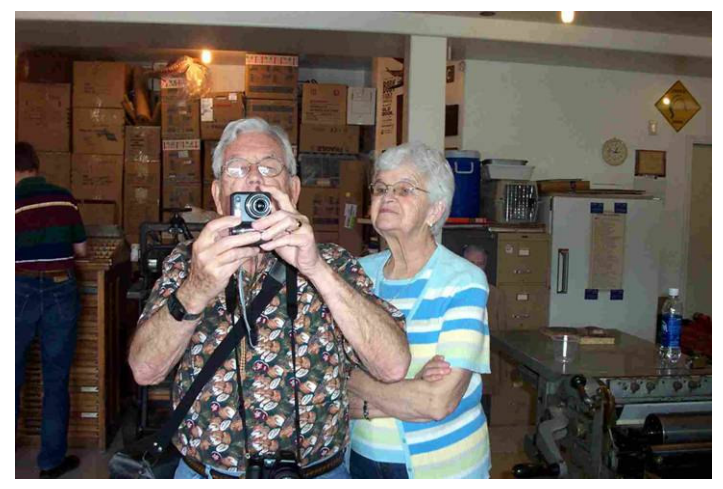

rather than expanding their film production. Here is a familiar sight — Duane Scott and Dolly aiming their digital camera.

*Here are a couple of stalwarts — Lee Hawes and President Sky Shipley.*

ean Rea is beginning to experiment with creating an e-journal. I continue to **Experiment** with creating an e-journal. I continue to experiment with my own e-journal and wish to report on a not helpful characteristic of the ubiquitous word processor, MS Word. It is a fine instrument with which to create an ejournal. Fred Liddle uses it to produce his almost daily numerous journals. With text alone, or with few typographic dingbats, it is a superb program. But the moment you add a

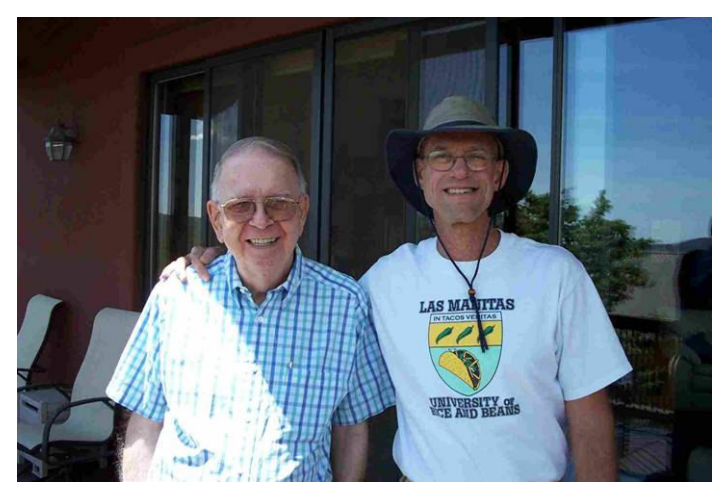

photo, no matter what the size of the photo file, the size of the Word file becomes bloated unreasonably. I like to include photos in my papers, which I believe adds immeasurably to the quality of the journal, but cannot add more than one photograph when the file becomes so large that it is a handicap for members who have dial-up internet service. It takes them forever to download the files.

## When the Student is Ready The Teacher Will Appear

ust as I was ready to give up using MS Word in composing e-journals, I received a note from Dave Just as I was ready to give up using MS Word in composing e-journals, I received a note from Dave<br>Tribby with instructions on how to radically reduce the size of manuscripts including photographs. I tried it and IT WORKS, and I wish to include them within this issue.

## J. Hill --

I played around a little with E-WC 38. My version is Microsoft Office Word 2003 (11.6502.6360) SP1.

When I right-clicked on a picture, it popped-up a menu. I selected "picture toolbar" from that menu, and a menu full of icons appeared on the screen. One of those icons was a rectangle with arrows pointing at each corner. Hovering the mouse over that icon caused the word "compress" to appear on the icon.

I selected that item and a "Compress Pictures" dialog appeared. I elected the items Apply to... All pictures in document Change resolution... Print

and pressed the OK button.

After I saved the file, it only took 115KB...down from 3026KB.

Perhaps you can figure out how your version of Word can accomplish the same thing! -- Dave

```
* * * * *
```
This makes Word an even more powerful word processor that can easily handle a number of photos, so immense thanks go to Dave Tribby for this information.

\* \* \* \* \* \*

he convention ran very smoothly, but Mike O'Connor and Greg McKelvey had done their homework The convention ran very smoothly, but Mike O'Connor and Greg McKelvey had done their homework<br>in preparing for it. The chartered bus arrived Friday precisely on time to take us downtown to the<br> $\Gamma$ gleaming new, ultra-modern Phoenix Public Library. The driver was more entertaining than all of our national politicians and talking heads we see on TV every day. We were whisked up to the fourth floor where we heard Gladys Mahoney give a presentation on some of the library's remarkable rare books holdings. Dave Tribby has included an exhaustive account of her presentation in the AAPA web page. I was very impressed with everything there. Here's Barry Schrader, using his digital camera to record the presentation. As usual, Barry made a video recording of the entire program. He surely has the best record of our conventions than anyone.

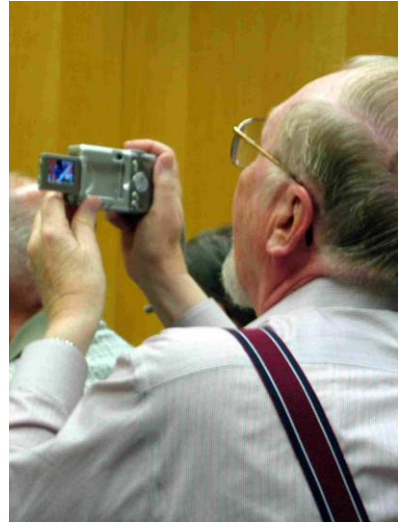

Greg and Sky stupidvise the revelry in the print shop. Note some of Greg's collection of tabletop platen hand presses on the shelf above their heads.

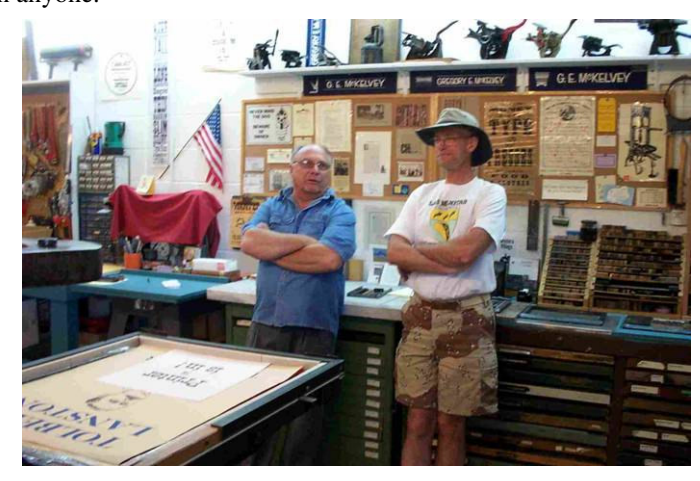

Sally McKelvey performed slave-labor, cooking hot dogs and hamburgers for the picnic on a large grill built into the second floor deck.

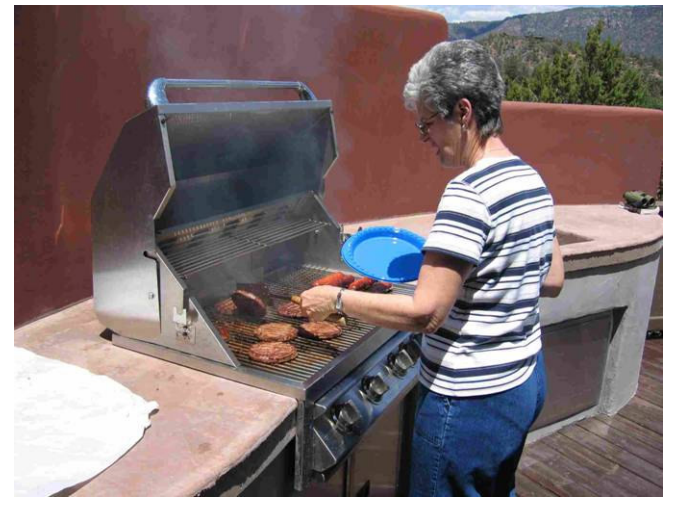

\* \* \* \* \*

*E-Whippoorwill Comment* is the personal electronic journal of J. Hill Hamon, who still maintains a letterpress shop at his Whippoorwill Press, 1515 Evergreen Road, Frankfort, Kentucky 40601 — KyHamon@AOL.COM. My PC is my modern version of a composing stick, and I never run out of sorts as I used to do regularly when I produced papers for the bundle. I urge all members to become active and if you can't make a journal for the bundles, you can create an e-journal which will get to active members *instantaneously.*